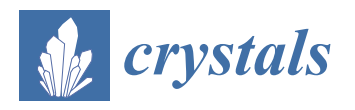

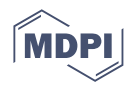

## *Article* **Prediction of Lattice Volumes of Crystal Samples by Computer Image Recognition on the X-ray Diffraction Patterns**

**Dong Ma <sup>1</sup> , Yuke Liu <sup>2</sup> , Qingwen Fan 1,\*, Xinsheng Li <sup>2</sup> , Daichuan Ma <sup>3</sup> and Daibing Luo 3,[\\*](https://orcid.org/0000-0003-4002-6371)**

- <sup>1</sup> School of Mechanical Engineering, Sichuan University, No. 24, South Section, Yihuan Road, Wuhou District, Chengdu 610065, China
- <sup>2</sup> College of Computer Science, Sichuan University, No. 24, South Section, Yihuan Road, Wuhou District, Chengdu 610065, China
- <sup>3</sup> Analytical & Testing Center, Sichuan University, No. 29, Wangjiang Road, Wuhou District, Chengdu 610064, China
- **\*** Correspondence: fanqingwen@scu.edu.cn (Q.F.); luodb@scu.edu.cn (D.L.)

**Abstract:** Computer image recognition (CIR) on the diffraction patterns of X-ray single crystal diffractometer was used to assist the analysis of the unit cell parameters in terms of lattice volume. This method can improve the prediction accuracy of unit cell parameters in the pre-experiment step since erroneous prediction by the software may occur for 5% tested crystal samples, which may critically affect the complete crystal data quality and cause unnecessary testing time. In the imaging processing, the diffraction pattern images saved as .img format files were firstly batch transferred into .jpg format with high quality for further treatment. Specific features of the crystal diffraction points or zones in the images were extracted for the recognition processing by color mode. The Findcontour algorithm and the Canny algorithm based on Gaussian filtering were used for the diffraction peak points and area detection. The relationship between the distribution of crystal diffraction points (DCDP) and the lattice volumes based on reciprocal lattice theory was established for the users to judge the reasonable location range of the lattice volumes. A Density model was proposed to correlate the dependence of the DCDP and the experimental data. Special crystal samples were chosen to test the CIR performance, and its accuracy for the lattice volume prediction was evaluated. The CIR method can be used for the assistance in the analysis of the lattice volume location range and for crystal structure solving.

**Keywords:** single crystal; X-ray diffraction pattern; computer image recognition; lattice volume; unit cell parameters

## **1. Introduction**

## *1.1. Reciprocal Lattice and Cell Parameters*

Single crystal structures are key proofs for the characterization of crystalline materials. X-ray diffraction is widely used for analysis of crystal structures [\[1\]](#page-13-0). In order to easily understand the relationship between the diffraction information and the crystal structure by mathematic treatment, reciprocal lattice is introduced which is transferred from the real lattice by Fourier transformation. The X-ray diffraction pattern of a real lattice is illustrated by its reciprocal lattice for easily handling by mathematic tool, as shown in Figure [1.](#page-1-0) The product of the real lattice volume and the reciprocal lattice equals to 1 (V $\cdot$ V  $^*$  = 1, V: real lattice, V = a  $\times$  b  $\times$  c Å<sup>3</sup>; V  $^*$ : reciprocal lattice, V  $^*$  = a  $^* \times$  b  $^* \times$  c  $^*$  $\rm \AA^3$ ). An experienced user can evaluate the location range of the real lattice volume from the diffraction pattern composed of many diffraction peaks by eyes. In this study, the computer image recognition (CIR) is employed to evaluate the real lattice volume base on the reciprocal theory of crystals.

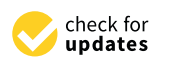

**Citation:** Ma, D.; Liu, Y.; Fan, Q.; Li, X.; Ma, D.; Luo, D. Prediction of Lattice Volumes of Crystal Samples by Computer Image Recognition on the X-ray Diffraction Patterns. *Crystals* **2022**, *12*, 1676. [https://](https://doi.org/10.3390/cryst12111676) [doi.org/10.3390/cryst12111676](https://doi.org/10.3390/cryst12111676)

Academic Editor: Benoit Heinrich

Received: 18 October 2022 Accepted: 18 November 2022 Published: 20 November 2022

**Publisher's Note:** MDPI stays neutral with regard to jurisdictional claims in published maps and institutional affiliations.

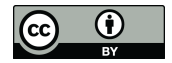

**Copyright:** © 2022 by the authors. Licensee MDPI, Basel, Switzerland. This article is an open access article distributed under the terms and conditions of the Creative Commons Attribution (CC BY) license [\(https://](https://creativecommons.org/licenses/by/4.0/) [creativecommons.org/licenses/by/](https://creativecommons.org/licenses/by/4.0/)  $4.0/$ ).

<span id="page-1-0"></span>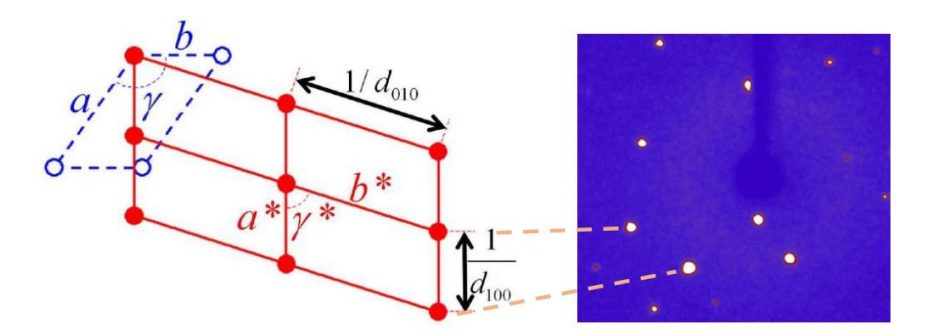

Reciprocal crystal = reciprocal lattice + intensities as motif

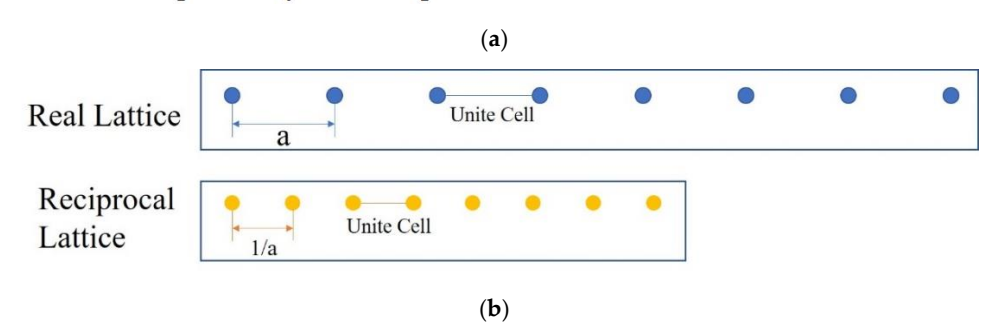

Figure 1. (a) A typical sample for real lattice and reciprocal lattice from c axis review, where a and b (blue dotted line) are the two lengths of real lattice while  $a *$  and  $b *$  (red line) are the two lengths of reciprocal lattice. The distance of two diffraction peaks  $(1/d,$  where  $d$  is the distance between two lattice planes) represents one length in the reciprocal space. (b) Schematic illustration of the tionship between real lattice and its reciprocal lattice of single crystals. relationship between real lattice and its reciprocal lattice of single crystals.

## *1.2. X-ray Diffraction 1.2. X-ray Diffraction*

X-ray diffraction is a powerful tool to determine the crystalline structures of single X-ray diffraction is a powerful tool to determine the crystalline structures of single crystal samples. The complete procedure of the crystalline data collection on the single crystal samples. The complete procedure of the crystalline data collection on the single crystal X-ray diffractometer (SCXRD) in our lab includes six sequential steps: (1) sample crystal X-ray diffractometer (SCXRD) in our lab includes six sequential steps: (1) sample mounting, (2) pre-experiment, (3) strategy choice, (4) complete data collection, (5) data mounting, (2) pre-experiment, (3) strategy choice, (4) complete data collection, (5) data reduction, and (6) re-finalization. The data collected in the pre-experiment step play an important role to determine the consumed time and quality of the completely collected important role to determine the consumed time and quality of the completely collected data, as shown in Figu[re](#page-2-0) 2. The pre-experiment window in the GUI provides direct feedback of the unit cell parameters, which normally costs 10 min of operation for each crystal sample. The collection strategy is based on the unit cell parameters and lattice asymmetry with a limited number of images recording diffraction peaks in the pre-experiment stage. The The pre-experiment window provides direct feedback of the unit cell, intensity statistics, pre-experiment window provides direct feedback of the unit cell, intensity statistics, and the set-up for the automatic data collection as reference. However, the software sometimes gives incorrect unit cell parameters if the crystal sample has a low quality, or large lattice volume, or a twin lattice, which will mislead the users to choose an uncorrected strategy to collect the complete data costing much more unnecessary time. In this case, we cannot solve the correct crystalline structures, or will obtain data with incomplete degree in the in the (4) step (Figure 2). This SCXRD works with a four-circle sample holder, which (4) step (Figure [2\)](#page-2-0). This SCXRD works with a four-circle sample holder, which named as *θ*,  $\chi$ ,  $\omega$ ,  $\varphi$  circle, respectively. On the diffraction image, each diffraction peak has a unique  $[θ, χ, ω, φ]$  value to identify its position in the reciprocal space [\[2\]](#page-13-1).

<span id="page-2-0"></span>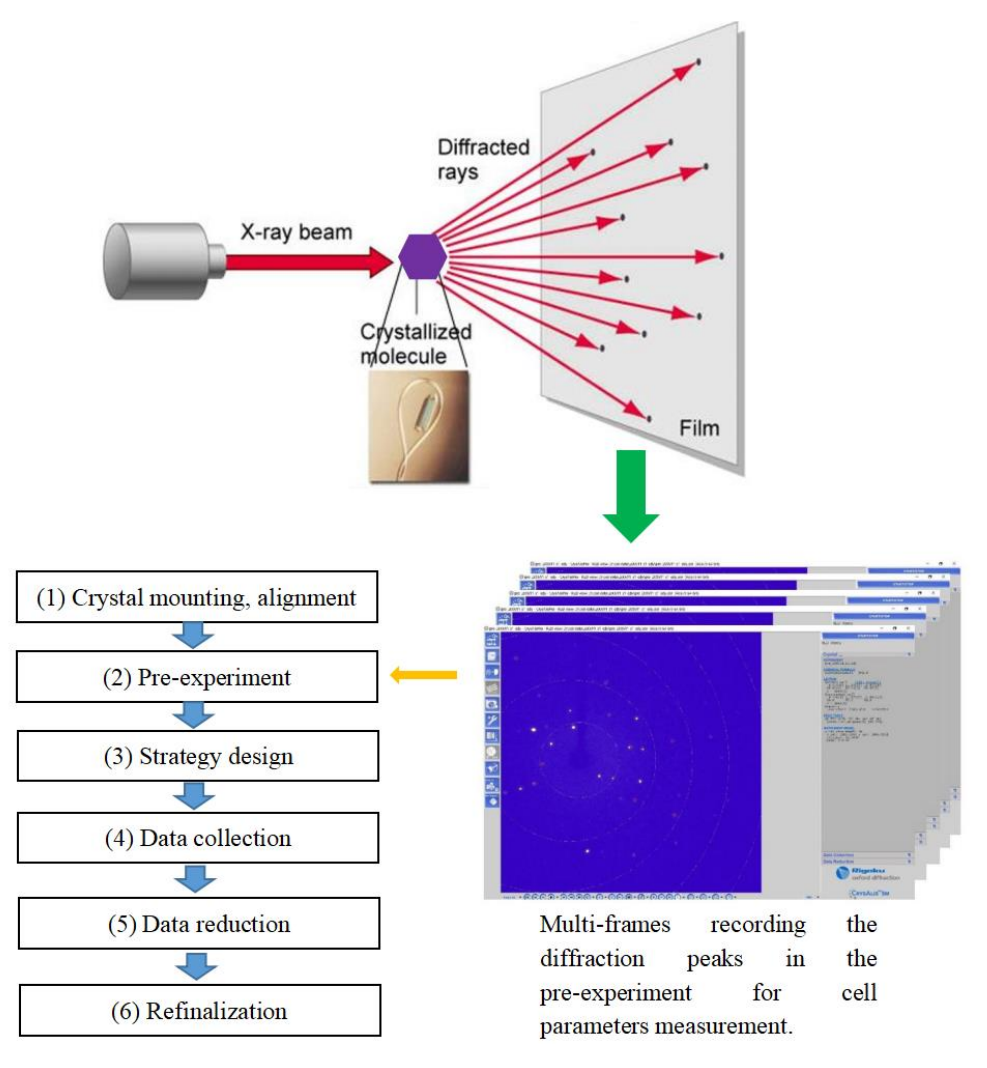

Figure 2. Schematic illustration of the crystal data collection process including 6 steps on the spectrometer device. About 20 frames of the diffraction peaks are recorded in the pre-experiment step, which strictly affects the strategy design of the complete data collection. The cell parameters, cially the lattice volumes of the sample, are crucial to determine the strategy selection. especially the lattice volumes of the sample, are crucial to determine the strategy selection.

## *1.3. Computer Image Recognition on the Diffraction Pattern 1.3. Computer Image Recognition on the Diffraction Pattern*

The indexation of the diffraction pattern will be performed in the pre-experiment to calculate the cell parameters such as *a*, *b*, *c*, and V. Among them, the lattice volume V is suitable for predication by computer image recognition (CIR) method since it has close rela[tio](#page-13-2)[n](#page-13-3)ship with the dispersion of the diffraction pattern [3-5]. According to the empirical prediction of the users for thousands of crystal samples, the workstation program will output confused information even wrong unit cell parameters for about 5% crystal samples from the data. Especially for a low-quality crystal sample (or large-cell-volume, or twin sample), a default unit cell as the output may be incorrect. To address this problem, we propose the CIR method in order to assist the users for the judgement on the diffraction<br>nothern, which can belo increasing the prodiction procession of the unit cell personators [6]. It particles the CIR method in order to assist the users for the diffraction of the state correlation of the is known that the cell parameters, especially the cell volume, are in close correlation to the distribution concentration of the diffraction pattern, which are shown as circle dots on the diffraction window in the program GUI (Figure 3). The diffraction pattern profile allows the user to establish a correlation between the distribution concentration (or density) and the unit cell volume. It can be seen that a smaller lattice volume has a widely scattered dispersion of the diffraction peaks (Figure 3a), while a larger lattice volume has a dense pattern of the centralized diffraction peaks (Figure [3b](#page-3-0)). This difference of the diffraction The indexation of the diffraction pattern will be performed in the pre-experiment to pattern, which can help increasing the prediction precision of the unit cell parameters [\[6\]](#page-13-4). It

peak dispersion can be used as the predication experience of the CIR method. If the samples to be measured are of low quality, the software may give varieties of lattice volume values (Figure [3c](#page-3-0)) that mislead the users to choose correct strategies for the further data collection. Under this circumstance, CIR may play as an important tool for the users to locate the right range of the lattice volume (Insert table of F[ig](#page-3-0)ure 3c).

<span id="page-3-0"></span>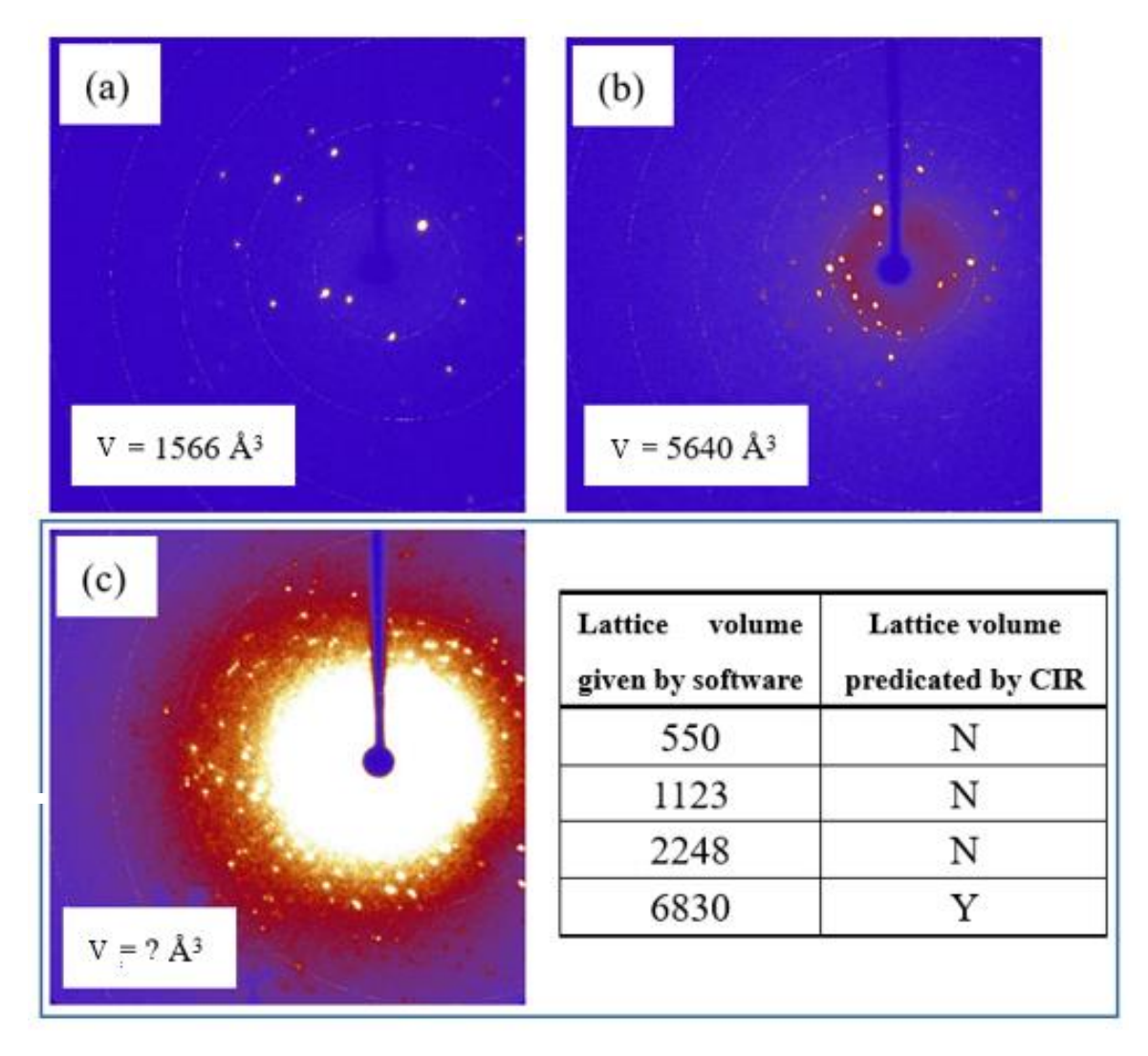

**Figure 3.** The correlation between the diffraction pattern and the real lattice volume (V) according **Figure 3.** The correlation between the diffraction pattern and the real lattice volume (V) according to (a) a smaller and (b) a larger lattice volume, (c) varieties of lattice volume values will be provided (insert table) on a low-quality sample with blurred diffraction pattern. CIR method may be employed to assist the users for the predication of the lattice volume range.

### **2. Materials and Methods**

## **2. Materials and Methods** *2.1. Diffraction Data Collection*

*2.1. Diffraction Data Collection* Single crystals of 30 samples were selected and detected on the X-ray diffractometer (Excalibur EOS, Rigaku). These samples, including organic molecules and metal-organic frameworks, had a mean index rate of 95% and about 330 diffraction images for each. The crystals were kept at 293.15 K during the data collection by the workstation program.

The program GUI is comprised of a few different areas, which include the tool area, which include the tool area,  $T$  is soon as the program GUI is comprised one frame has been collected the automatic software will attempt to find the unit cell. Once a unit cell has been successfully found it will be displayed in the pre-experiment window, along with the information relating to the quality of the cell that shown in a percentage of diffraction/image display window, and button area, as shown in Figure [2.](#page-2-0) As soon as the the indexed reflections. As additional frames are recorded, the unit cell is re-determined and the pre-experiment is updated with the new (or improved) unit cell. The proposed data collection strategy is also displayed on the right section. Meanwhile, intensity statistics and a proposed exposure time for the data collection, which are dependent on the initially specified resolution and I/sig values, will be provided for the users. These can be altered during the pre-experiment, thereby updating the proposed strategy. The pre-experiment itself can be re-opened at any time by locating it in the load experiment dialogue window or locating the pre-experiment name.par file in the experiment folder.

The image list allows the users to open and save diffraction images. Ideal diffraction peaks should have a narrow sharp profile with no obvious humps on the side. In order to obtain the relationship between the crystal diffraction density and its volume, the crystal diffraction image for computer recognition must be batch obtained. The raw crystal diffraction data obtained from the diffractometer are in IMG format, and we cannot batch handle and obtain the data in this format. Therefore, we firstly converted them into a computer-recognizable JPG format implemented through python code. Next, we performed a series of image preprocessing, including grayscale conversion, filtering, edge processing, and dilation processing. Following this, a region of interest (ROI) is extracted, and the image of the region is segmented to extract the contour of the diffraction spot, and the area of each diffraction spot is calculated; finally, the diffraction density is calculated according to a certain algorithm. The image processing algorithm is based on OpenCV software [\[7\]](#page-13-5).

## *2.2. The Distribution of Diffraction Points in Different Mode*

CIR is a powerful tool to process and analyze images. In this work, traditional CIR technology was proposed to study the relationship between the distribution of crystal diffraction points (DCDP) and their lattice volumes. It should be noted that, since each crystal sample has different diffraction ability, the intensity of the diffraction peaks of one sample may be greatly different from other ones. Hence, we cannot treat all the samples' patterns by one standard. In this processing, we used the ratio of the peak contribution in lightness and area at different zones in each diffraction image, which reflected the Density (relative DCDP ratio) of each sample. Typical diffraction images of a crystal sample are shown in Figure [4.](#page-5-0) The white circles in each image represent the 2*θ* contour lines, which are regarded as the indication of the diffraction resolution in the experiment. In the software different displaying mode with 3, 5, 7 concentric circles, respectively, can be selected to indicate the  $2\theta$  contour lines (Figure  $4a-c$  $4a-c$ ). The CIR processing will be performed on different zones such as these concentric circles since they clearly mark the diffraction resolution as a fixed calibration. In fact, in the CIR processing the contour-line-like circles were used as the boundary lines to divide the diffraction zones of the DCDP for comparison. The diffraction peaks are illustrated as the bright spots on the blue background, and the DCDP circled in the ring area is different from the circle center, which is in accordance with the principle of diffraction spots distributed in the reciprocal space. The higher the diffraction intensity, the brighter the diffraction spots. In this paper, the term 'Density' is used herein to refer to the ratio of the total sum of the areas of the diffraction points in the ring to the total area of the diffraction spots of the whole image, which is equivalent to the ratio of the sum of the respective pixel points of these two parts in the CIR processing.

<span id="page-5-0"></span>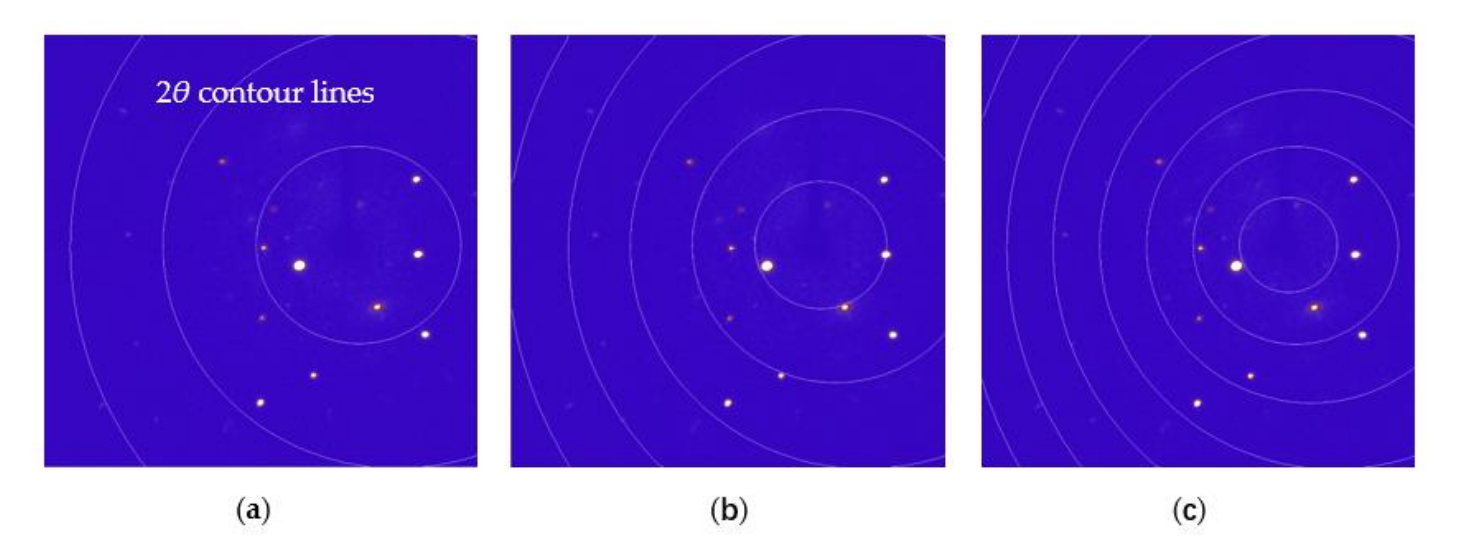

**Figure 4.** Three typical crystal diffraction images taken from the data collection software, which can **Figure 4.** Three typical crystal diffraction images taken from the data collection software, which can be shown in different mode with (a) 3, (b)  $5$ , (c) 7 concentric circles for convenient CIR processing. The white circle lines are the indicators of 2*θ* contour lines. The white circle lines are the indicators of 2*θ* contour lines.

## *2.3. Image Preprocessing 2.3. Image Preprocessing*

The crystal diffraction image collected in this work is a colorful image in blue and The crystal diffraction image collected in this work is a colorful image in blue and white [\[8\]](#page-13-6). In the image, each pixel is composed of three basic components, namely R, G, and B, respectively. They are the three primary color components at the gray level, and and B, respectively. They are the three primary color components at the gray level, and each primary color component has 255 gray values forming the color combination. A grayscale image has the same gray values of the three primary color components. All the key information of a diffraction image can be expressed based on the color mode in gray values for the data extraction.

Based on this, we converted the colored images into grayscale image for the recognition processing. A typical colorful diffraction image converted to a grayscale image is shown in [F](#page-6-0)igure 5a. Filtering processing is necessary to remove the noise from the background and to smooth the image. The simple average denoising principle is simple, but easy to fuzzy border after the noise reduction, and so it cannot be widely applied in image pre-processing [9]. In this work, Gaussian filtering was used for image pre-processing. pre-processing [\[9\]](#page-13-7). In this work, Gaussian filtering was used for image pre-processing. The value of each pixel in the image was obtained by comparison between their weighted The value of each pixel in the image was obtained by comparison between their weighted averaging value and the neighborhood pixel values. After the Gaussian filtering, the diffraction area was successfully extracted from the background, as shown in Figure [5b](#page-6-0).<br>— The Canny algorithm is one of the most commonly-used methods for edge detection based on Gaussian filtering [\[10\]](#page-13-8). The Canny algorithm traverses the pixel points in the image, removes all non-edge points according to the gradient, and applies double thresholds to determine the edge points [11]. Canny algorithm was employed for the diffraction area determine the edge points [\[11\]](#page-13-9). Canny algorithm was employed for the diffraction area edge detection, and the result is shown in Figure 5c. Next, the edge features of the pixels edge detection, and the result is shown in Figure [5c](#page-6-0). Next, the edge features of the pixels were dilated to highlight them for the subsequent extraction of diffraction area profiles were dilated to highlight them for the subsequent extraction of diffraction area profiles [\[12\]](#page-13-10). Fig. convolution kernel used in the dilation processing was based on a  $3 \times 3$  matrix while the iteration number of 1. The diffraction image after the edge dilated treatment is shown<br>in Figure 5.1 in Figure [5d](#page-6-0). The convolution kernel used in the dilation processing was based on a  $3 \times 3$  matrix with

<span id="page-6-0"></span>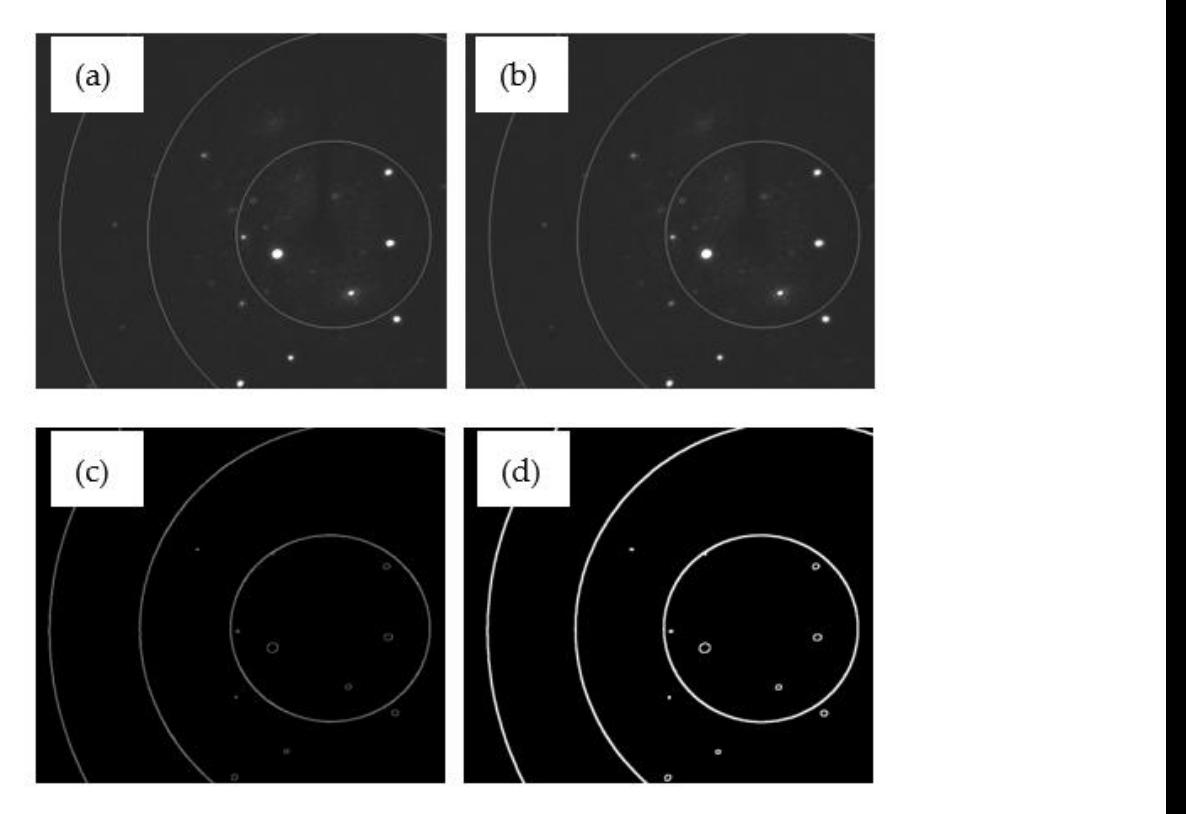

**Figure 5.** Preprocessing a colorful image consequentially by (a) conversion to grayscale image, **Figure 5.** Preprocessing a colorful image consequentially by (a) conversion to grayscale image, (b) Gaussian filtering treatment, (c) canny edge detection, and (d) edge dilated treatment. *2.4. ROI of Image*

#### *2.4. ROI of Image 2.4. ROI of Image*  $\frac{1}{2}$  the present region in the figure, namely the figure, namely the figure, namely the  $\frac{1}{2}$

After the preprocessing step, the annular region in the figure, namely the ROI [\[13\]](#page-13-11), is identified by detecting the contour, as shown in Figure [6.](#page-6-1) The coordinate of the circle center<br>was admitted and magnetic field  $(X, Y)$ . The data time wells died a whole data the setter was calculated and recorded as  $(X_0, Y_0)$ . The detection method is to only detect the outer nds edicatived and recorded do (rig), right detection include to to only detect the other the contour area threshold at the same time, which can exclude the interference of other contours. In this case, the detection rate is greatly improved.

<span id="page-6-1"></span>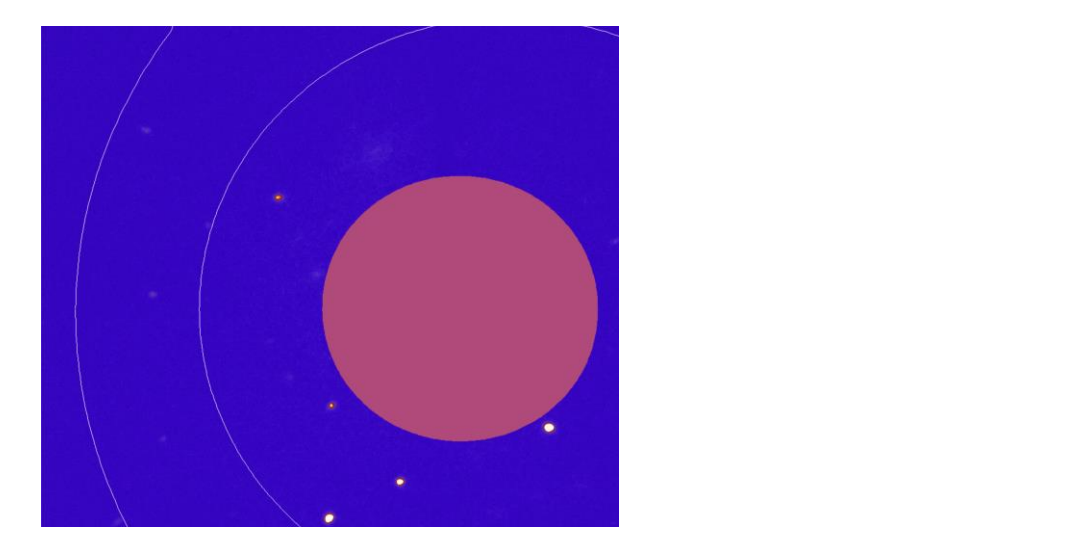

Figure 6. ROI of the diffraction image to digitalize the diffraction area border lined by the primary circle.

#### *2.5. Image Segmentation* circle. *2.5. Image Segmentation*

Currently, various methods are used for image segmentation, such as threshold seg-*2.5. Image Segmentation* Currently, various methods are used for image segmentation, such as threshold segmentation, region segmentation, and color segmentation. In this work, color segmentation

was used for the image process in [\[14\]](#page-13-12). An advantage of this method is that the parameters was used for the image process in [14]. An advantage of this method is that the parameters can be adjusted in real-time to find the optimal parameter values. In order to achieve this effect, the images are required to be converted from RGB space to HSV space in color mode [\[15\]](#page-13-13). The effect of the proposed color space is mainly to increase difference among the three tunnels; thus, the color information of images can b[e fu](#page-13-14)lly used [16]. Compared with RGB space, HSV space has saturated hue with independent values, which can accurately express the brightness, saturation, and chroma of pixels. The image in HSV space is shown in Figure [7.](#page-7-0)

<span id="page-7-0"></span>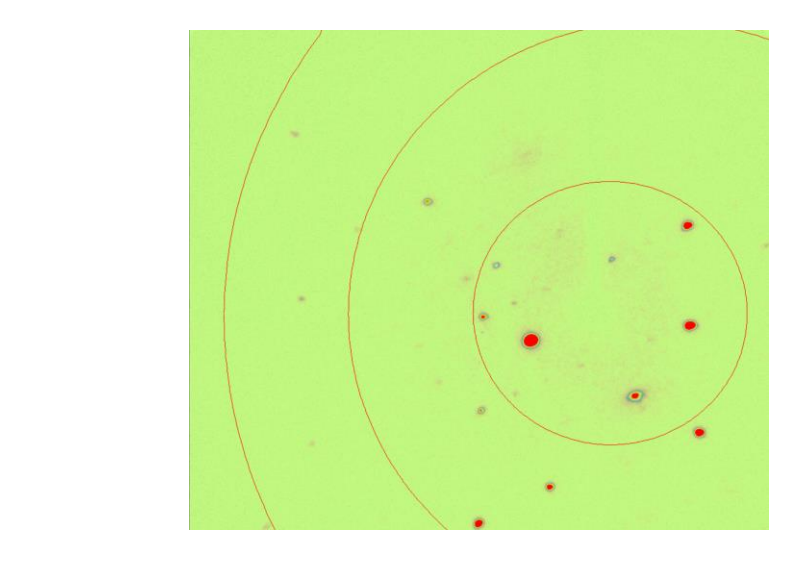

Figure 7. Diffraction image segmentation in HSV space to illustrate the brightness, saturation and chroma of pixels. chroma of pixels. chroma of pixels.

Color segmentation decomposes an image according to the three parameters of hue, saturation, and lightness. Different segmentation effects can be achieved by setting the maximum and minimum thresholds by adjusting the three parameters [\[17\]](#page-13-15). In the GUI max options) can be adjusted to display the segmentation effects. After comparison, the optimal thresholds of these parameters were found; thus, providing the best segmentation. A typical color segmentation image to prominently indicate the diffraction area is shown in  $t$  typical color segmentation in a typical color segmentation in  $\mathcal{S}$ . panel, six parameters to regulate the hue, saturation and lightness (each with min and panel, six parameters to regulate the hue, saturation and lightness (each with min and Figure 8.

<span id="page-7-1"></span>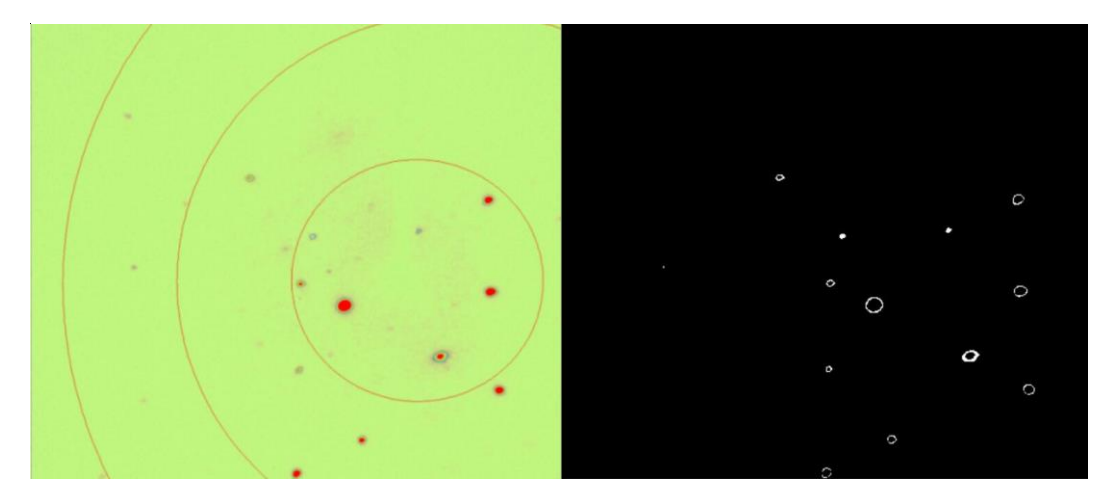

**Figure 8.** Color segmentation on diffraction image to achieve the best segmentation effect. **Figure 8.** Color segmentation on diffraction image to achieve the best segmentation effect.

### *2.6. Contours Segmentation*

After the image was segmented by the color segmentation method, only the information of the diffraction points was left in the image, as shown in Figure [8.](#page-7-1) In addition, the incit of the diffraction points was felt in the finage, as shown in Figure 0. In addition, the image preprocessing operations such as filtering, edge processing, and expansion processing were performed on the image. After that, the diffraction part of the image was extracted  $\frac{1}{2}$ by the Findcontours function. After the contour was found, the Drawcontours function was used to draw the contour and to fill the interior. The green color was selected to be drawn and displayed in the source image. All the image processing related functions are referred to the OpenCV library (https://opencv.org/) (accessed on 1 January 2022). The contoured result of a diffraction image is shown in Figure 9. In the Findcontours method, the input image is usually a binary image processed by an edge detection algorithm, and the detected contour is represented as a point vector [\[18\]](#page-13-16). A contour is composed of a set of continuous point vectors. There are four retrieval modes to find the contours. The mode adopted in point vectors. There are four retrieval modes to find the contours. The mode adopted in this work was to detect only the outermost contours, ignoring the inner contours contained in the outer contours. Based on this vision effect, the center coordinates of each diffraction zone were calculated and recorded as  $(X_i, Y_i)$  ( $i = 1, 2, 3, ...$ ). Meanwhile, the area of each diffraction point was calculated, and the results were recorded as  $S_j$  ( $j$  = 1, 2, 3,  $\dots$  ). After that, all the diffraction zones on the image were precisely located by coordination. dination. the image preprocessing operations such as filtering, edge processing, and expansion processive the image was segmented by the color segmentation method, only the imorma-

<span id="page-8-0"></span>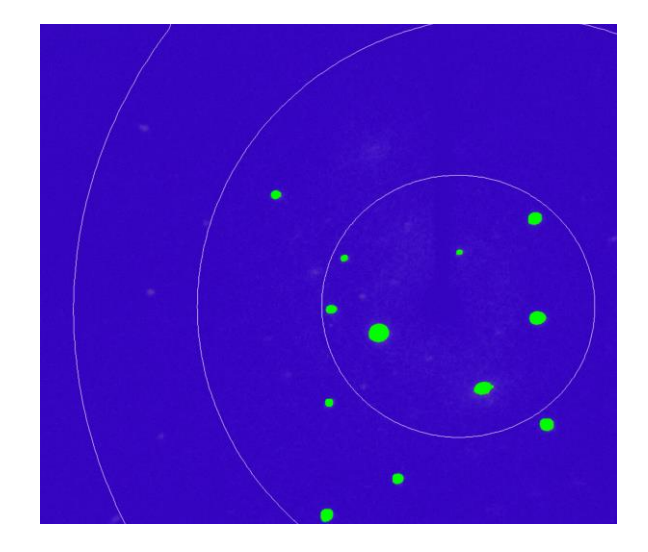

**Figure 9.** Contouring of the diffraction zone to digitalize their location by coordination on the image. **Figure 9.** Contouring of the diffraction zone to digitalize their location by coordination on the image.

# *2.7. Density Calculation 2.7. Density Calculation*

each crystal sample with different lattice volumes. The seven densities of these hundreds of diffraction images are averaged to obtain the seven final densities in this volume. In order to obtain the DCDP, the number of all pixels in the detected contour is calculated as the area of the contour. In crystal diffraction experiments, hundreds of diffraction images are obtained for

Based on the series of ROI treatment, the Density model was required to divide the diffraction image into different circle zones to compare the Density difference and to different circle zones to compare the Density difference and to calculate the DCDT. Thistly, the coordinate of the center of the NOT mage was determined<br>as the center of the model. Next, seven concentric circles with the center were drawn to find the best Density result, as shown in Figure [10.](#page-9-0) The size of the diffraction image selected in this work was fixed at 1024 pixels  $\times$  1024 pixels, which was desired to handle and was convenient to observe and store. Each circle line was tested to find the optional result for Density calculation, since the discrimination effect could not be well shown using the circled area if too large or too small. If the area of the ring is too small, the diffraction image of the crystal in some volumes will have no diffraction spots within the ring, while the area of the ring is too large, the ring will exceed the image range. After the many-time test, the  $\frac{1}{2}$ smallest circle with 130 pixels in radius, while the largest circle with 250 pixels in radius calculate the DCDP. Firstly, the coordinate of the center of the ROI image was determined

was chosen with the ring spacing was 20 pixels because this was the best reasonable choice for the zone dividing. The distance between each diffraction point and the diffraction center was calculated by Equation (1):

represented by *S*, which were manually divided into concentric-circles such as the divi-

$$
d_i = \sqrt{(x_i - x_0)^2 + (y_i - y_0)^2}
$$
 (1)

<span id="page-9-0"></span>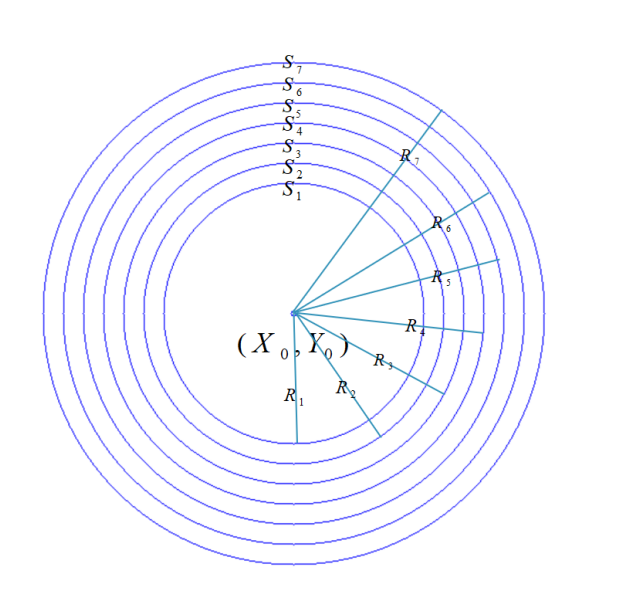

**Figure 10.** Density model illustrated by dividing concentric circles for the ratio of diffraction zone **Figure 10.** Density model illustrated by dividing concentric circles for the ratio of diffraction zone calculation (7-circle mode, as shown in Figure 4c). calculation (7-circle mode, as shown in Figure [4c](#page-5-0)).

The difference of the DCDP in each circle  $(R_i)$  was compared by the relationship between  $R_i$  and  $d_i$ . On this basis, the total sum of the diffraction areas in the seven circles could be calculated. The total sum of all the diffraction areas in the diffraction image was represented by *S*, which were manually divided into concentric-circles such as the division effect in Figure [4c](#page-5-0). Accordingly, the sum of the diffraction areas in the first ring in the Density model was  $S_1$ , the sum of the diffraction areas in the second ring is  $S_2$ , and so on  $S_3$ ,  $S_4$ ,  $S_5$ ,  $S_6$ ,  $S_7$ . Furthermore, the  $D_i$  value for the DCDP ratio by the seven intensities was introduced and given by Equation (2).

$$
D_i = \frac{S_i}{S}, i = 1, 2, 3, \dots 7.
$$
 (2)

#### was selected as the final fitting function. The fitting function  $\mathbf{r}$  is a selected volume and lattice volume and lattice volume and lattice volume and lattice volume and lattice volume and lattice volume and lattice v **3. Results**

In this work, CIR on about 10,000 diffraction images from 30 crystal samples was performed. Based on the CIR results, there is a functional correlation between the seven densities and the lattice volumes. The Origin software was used to perform the linear fitting on their relationships, and the R-squared was compared to judge the fitting effect. In  $\frac{1}{16}$   $\frac{1}{16}$  order to optimize the fitting effect, various function models in the Origin software were its R-squared value is the closest to 1, and its Density model is shown in Figure [11a](#page-10-0). In the fitting results,  $D_5$  had the best correlation for fitting the selected lattice volumes since used to fit *D*5, and the R-squared value were compared to evaluate the fitting effect. The results show that the R-squared value obtained by exponential fitting using the ExpDec2 function is the largest, which means the fitting effect is the best. Therefore, this function was selected as the final fitting function. The relationship between the lattice volume and the DCDP by  $D_5$  correlation was drawn in Figure [11b](#page-10-0). As can be seen, the experimental lattice data and the Density values for the crystal samples showed a nonlinear relationship

from 174 to 5256  $\rm \AA^3.$  After careful calculation and simulation, the relationship between the Density and lattice volume was established by exponential fitting treatment as follows:

$$
D = -0.4969 \times \exp(-\frac{V}{373.16}) - 6061.13 \times \exp(-\frac{V}{2.07569E8}) + 6061.54
$$
 (3)

<span id="page-10-0"></span>where *D* is the diffraction density of the crystal and *V* is the volume of the crystal. In the practical experiment, crystal samples are dominated with little lattice volumes (less than 5000  $\rm \AA^3$ ), hence there were plenty samples for CIR treatment in this lattice volume range.

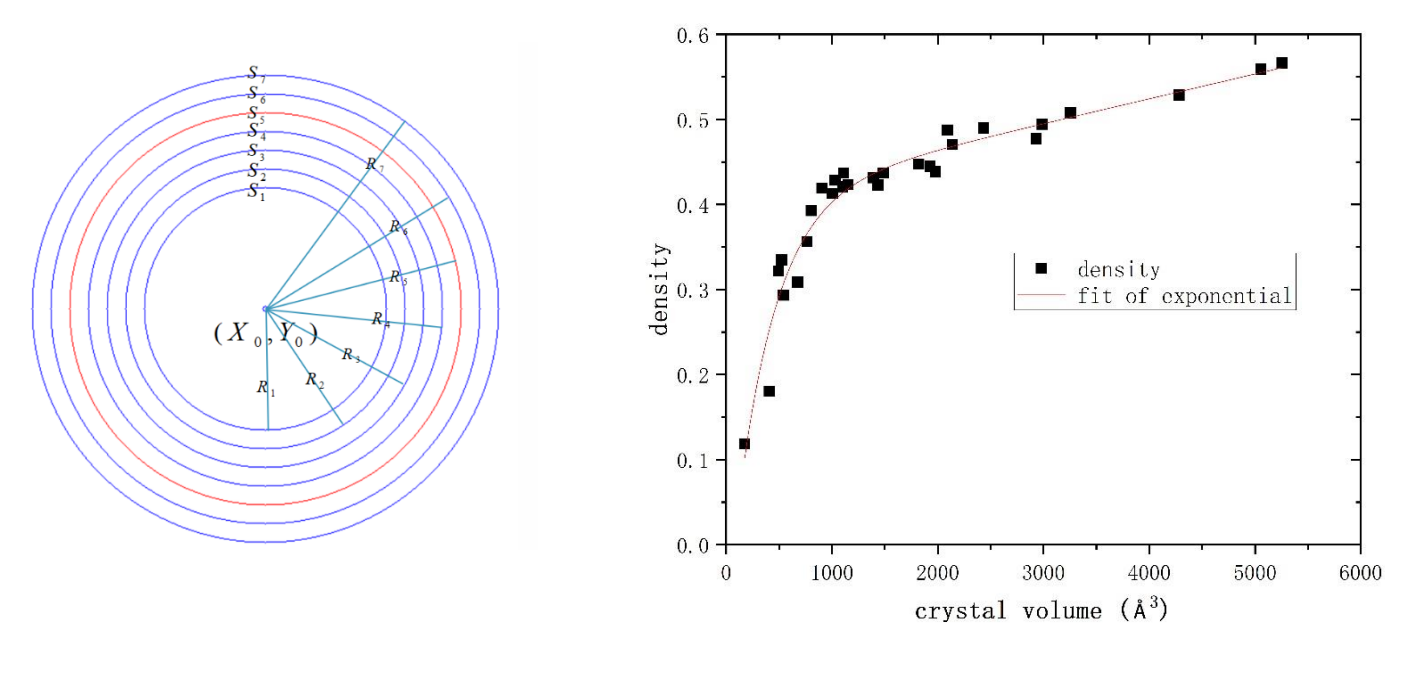

(**a**) (**b**)

Figure 11. (a) Selection of correlation model  $D_5$  for DCDP ratio calculation, and (b) relationship tween lattice volume and Density by exponential fitting treatment. between lattice volume and Density by exponential fitting treatment.

This is because the *D*<sub>5</sub> value is corresponding to the 8.33° of the *θ* angle (2*θ* = 16.66°) as the resolution indicator line (also contour lines) on the diffraction pattern. Enough could be collected below the *θ* angle at 10° on a Mo diffractometer for many kinds of data could be collected below the *θ* angle at 10◦ on a Mo diffractometer for many kinds of crystal samples. When the *θ* angle is larger than 10°, the diffraction data play little roles crystal samples. When the *θ* angle is larger than 10◦ , the diffraction data play little roles to determine the data quality. The ROI result from the *D*<sub>5</sub> agreed well with the crystal diffraction mechanism. diffraction mechanism.

## *4.* **Discussion 4. Discussion**

## *4.1. Assistance for Strategy Design in the Pre-Experiments 4.1. Assistance for Strategy Design in the Pre-Experiments*

We took out 15 crystal samples with unknown volumes for evaluation the CIR perfor-<br>We took out 15 crystal samples with unknown volumes for evaluation the CIR performance. Their diffraction images were firstly transformed to obtain the DCDP ratio. Based on the exponential relationship between the lattice volume and the DCDP ratio, the unit unit cell volume value can be predicted in a reasonable range. The CIR predicted volumes cell volume value can be predicted in a reasonable range. The CIR predicted volumes for the 15 selected crystal samples were compared with the real cell parameters obtained for the 15 selected crystal samples were compared with the real cell parameters obtained by the data collection software and the result is listed in Table 1. The purpose of this paper paper is to predict reasonable lattice volumes of crystal samples through the CIR method, paper is to predict reasonable lattice volumes of crystal samples through the CIR method, which provides a proper range of the lattice volumes in the pre-experiment step. This CIR much provides a proper range of the lattice volumes in the pre-experiment step. This CIR abibiance can encenvery reduce the unnecessary experimental time in the data concentration step for crystal samples with low quality, large lattice volumes, or twin crystals; herein, for crystal samples with low quality, angle lattice volumes, or twin crystals, herein, 10 crystal samples (before diffraction experiment) with unknown lattice volumes were corrected to tothe prodiction experiment  $\phi$  fraction experiments with unknown lattice volumes were seed to tothe prodiction experiments when  $\Gamma$ selected to test the prediction accuracy of the CIR method (Figure [12\)](#page-11-1). The experimental by the data collection software and the result is listed in Table [1.](#page-11-0) The purpose of this

data of these crystal samples were then obtained for comparison. It was found that the prediction deviation is within about 20% from the true values for 87% samples. The predicted value deviation (0.8~1.2  $V_p$ ,  $V_p$  is predicted volume) indicated the feasibility of the CIR method in the application of lattice volume prediction.

| <b>Sample Number</b> | Density  | <b>Predicted Volume</b> | <b>Real Volume</b> | Prediction Bias (%) |
|----------------------|----------|-------------------------|--------------------|---------------------|
| 1                    | 0.351564 | 699.35                  | 842.48             | 16.9                |
| 2                    | 0.405231 | 1022.88                 | 852.38             | 20.0                |
| 3                    | 0.402627 | 1000.75                 | 1006.71            | 0.59                |
| $\overline{4}$       | 0.459351 | 1887.04                 | 2047.8             | 7.85                |
| 5                    | 0.441348 | 1482.47                 | 1349.47            | 9.86                |
| 6                    | 0.409692 | 1063.21                 | 1013.7             | 4.88                |
| 7                    | 0.503331 | 3287.41                 | 2116.7             | 55.3                |
| 8                    | 0.497459 | 3088.11                 | 2450.6             | 26.0                |
| 9                    | 0.487212 | 2743.76                 | 2930.3             | 6.37                |
| 10                   | 0.568281 | 5525.61                 | 5259.1             | 5.07                |
| 11                   | 0.481121 | 2542.93                 | 2434.6             | 4.45                |
| 12                   | 0.490568 | 2855.86                 | 2772.7             | 2.99                |
| 13                   | 0.521694 | 3914.21                 | 3365.6             | 16.3                |
| 14                   | 0.547753 | 4806.22                 | 4872               | 1.35                |
| 15                   | 0.451295 | 1687.65                 | 1682.4             | 0.31                |

<span id="page-11-0"></span>**Table 1.** Selected crystal samples for CIR testing.

<span id="page-11-1"></span>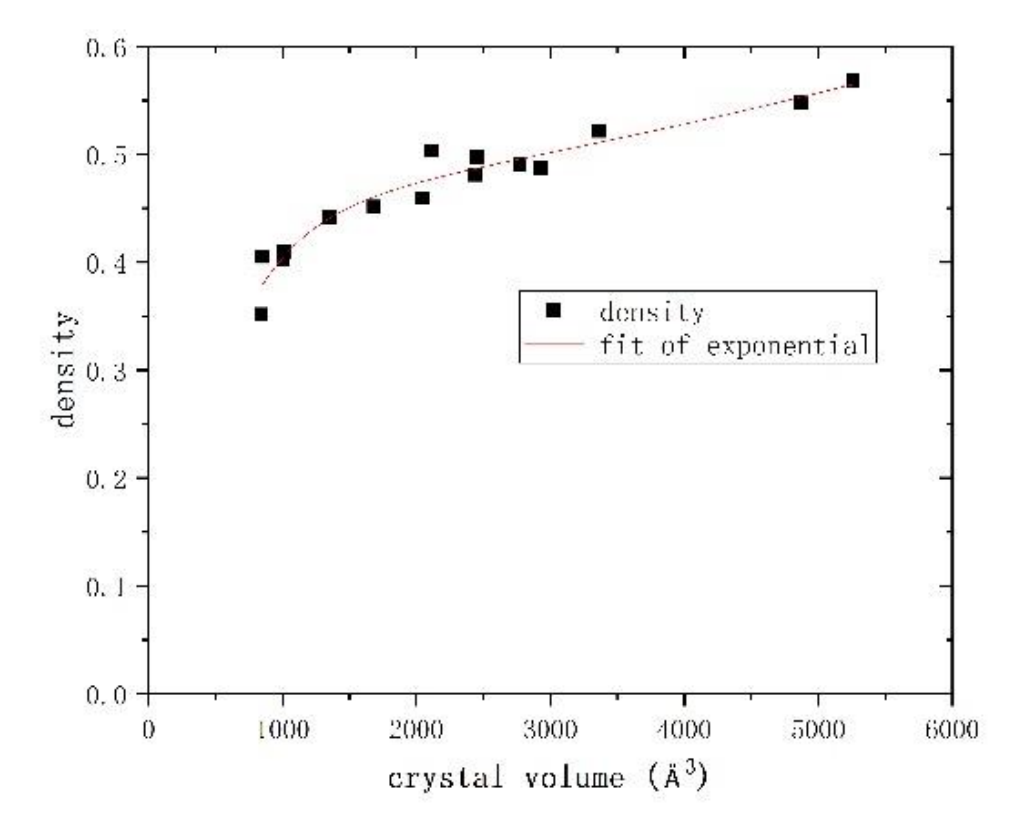

**Figure 12.** Volume-density plot for 15 testing crystal samples.

**Figure 12.** Volume-density plot for 15 testing crystal samples. *4.2. Assistance for Solving Crystal Structures*

*4.2. Assistance for Solving Crystal Structures* As mentioned in the introduction section, the CIR method can help the users for W1 ( $\text{C}_{33}$ H<sub>42</sub>N<sub>8</sub>O<sub>6</sub>S<sub>1</sub>) with a higher quality. The software provided a lattice volume of 6831 Å<sup>3</sup> with an orthorhombic system ( $a \neq b \neq c$ ,  $a = 48.672$ ,  $b = 8.3123$ ,  $c = 16.9801$ ,  $\alpha = \beta = \gamma$ solving the crystal structures. Herein, we introduced a typical example of a crystal sample =90◦ ) after the complete data collection. All the measurement parameters seemed good, as they were located in reasonable ranges with an indexation value of 76%. An axis of

the lattice was  $48.64 \text{ Å}^3$  that was a longer axis for a smaller molecular. The whole data collection time was 2 h. After the experiment, the original data were manually reduced with Laue group as Ammm, completeness of 99.7%, Signal/noise of 21.53, Rint of 0.038, and Rsigma of 0.034. All the key parameters were ideal. However, the crystal structure of this sample was solved by ShelXT but could not be completely refined by ShelXL using<br>Intervergence of an and *R*<sub>2</sub> were too and *R*<sub>2</sub> were too and *w*<sub>2</sub> were too and *w*<sub>2</sub> were too and *w*<sub>2</sub> were too and *w*<sub>2</sub> were t Least Squares minimization to convergence since several key parameters such as  $R_1$  and  $wR_2$  were too high in this default lattice (Figure [13a](#page-12-0)). It was worthwhile to reconsider the original data of the lattice parameters were correct or not. After multiple attempts for<br>difficult to be addressed. The users the users the circulation of the CIR method to be addressed. solving this problem, it was still difficult to be addressed. The users then introduced the<br>CIP method to wind a the lattice parameters based on the linear relationship mentioned CIR method to rejudge the lattice parameters based on the linear relationship mentioned  $\epsilon$  above. A new lattice volume location range (3000~4000 Å $3$ ) was provided by the CIR suggestion. The platon software confirmed the presence of a lattice volume of  $V = 3435 \text{ Å}^3$ . Euggestion. The platen seriour committed the presence of a lattice vertile of  $V$  steeps in the Next, the users recollected the diffraction data and, in this time, we manually set new lattice parameters with a = 8.3, b = 48.6, c = 9.4,  $\alpha = \gamma = 90^\circ$ , β = 116°, since the program could not provide the option for this lattice parameter. In this case, a new crystal system of monoclinic (space group of  $P2<sub>1</sub>$ ) and a new cell volume of  $3422 \text{ Å}^3$  were obtained. After  $\frac{7}{1}$  h of collection time, a new set of diffraction data was collected. This time, the crystal structure was successfully solved and refined based on the new data with excellent key parameters thanks to the  $\overrightarrow{CIR}$  assistance (Figure [13b](#page-12-0)). was 48.64 Å3.64 Å3.64 Å3.64 Å3.64 Å3.64 Å3.64 Å3.64 Å3.64 Å3.64 Å3.64 Å3.64 Å3.64 Å3.64 Å3.64 Å3.64 Å3.64 Å3.64 Å3.64 Å3.64 Å3.64 Å3.64 Å3.64 Å3.64 Å3.64 Å3.64 Å3.64 Å3.64 Å3.64 Å3.64 Å3.64 Å3.64 Å3.64 Å3.64 Å3.64 Å3.64 Å three was  $48.64 \text{ A}$  that was a longer axis for a smaller molecular. The whole data  $p$  is new fattice volume focation range (5000  $\pm$ 1000 is ) was provided b

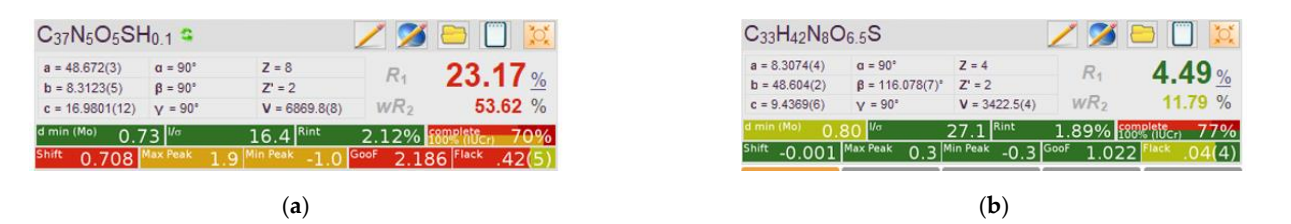

<span id="page-12-0"></span>Figure 13. A comparison of the effect between (a) the original data and (b) the renew data after CIR assistance for a hard-solving crystal example. assistance for a hard-solving crystal example.

## **5. Conclusions 5. Conclusions**

Computer image recognition (CIR) method was used in order to assist the users for Computer image recognition (CIR) method was used in order to assist the users for predication of lattice volumes from X-ray diffraction experiments. This study aimed to predication of lattice volumes from X-ray diffraction experiments. This study aimed to solve the recognition problem caused by the confused information on the lattice volumes solve the recognition problem caused by the confused information on the lattice volumes obtained from about 5% single crystal samples. We took 30 single crystal samples for the obtained from about 5% single crystal samples. We took 30 single crystal samples for the CIR processing based on their total 10,000 diffraction images. The distribution of crystal CIR processing based on their total 10,000 diffraction images. The distribution of crystal diffraction points (DCDP), in terms of Density model in this work, was proposed for the diffraction points (DCDP), in terms of Density model in this work, was proposed for the CIR processing for evaluation location range of the lattice volumes based on reciprocal CIR processing for evaluation location range of the lattice volumes based on reciprocal theory. The batch transformation of format, specific features extraction, pre-made region theory. The batch transformation of format, specific features extraction, pre-made region of interest mask, image segmentation, contours finding were sequentially performed on the diffraction images to establish the relationship between the Density and the lattice the diffraction images to establish the relationship between the Density and the lattice volumes. The prediction error range for lattice volumes was about 20% for 87% for 15 volumes. The prediction error range for lattice volumes was about 20% for 87% for 15 selected crystal samples by the CIR method. Its applications as a method of assistance in the pre-experiments and for crystal structure solving were discussed. The CIR method the pre-experiments and for crystal structure solving were discussed. The CIR method shows high feasibility and may play an important role in the X-ray diffraction analysis for shows high feasibility and may play an important role in the X-ray diffraction analysis for crystal structures. crystal structures.

**Author Contributions:** Methodology, software and writing, D.M. (Dong Ma); data collection, methodology and software, Y.L.; supervision and review, Q.F.; project administration and formal analysis, sis, X.L.; resources and funding acquisition, D.M. (Daichuan Ma); conceptualization, investigation X.L.; resources and funding acquisition, D.M. (Daichuan Ma); conceptualization, investigation and and review, D.L. All authors have read and agreed to the published version of the manuscript. review, D.L. All authors have read and agreed to the published version of the manuscript.

**Funding:** The Fundamental Research Funds for the Central Universities, the horizontal project (21H1088, SCU), College students' innovative entrepreneurial training plan program (C2022121051), the funding from Science & Technology Department of Sichuan Province (2022NSFSC0314 and key R&D project 2022YFG0235), and the Experimental Technology Project of Sichuan University (SCU201204, SCU201207, SCU1096) are acknowledged.

**Institutional Review Board Statement:** Not applicable.

**Informed Consent Statement:** Not applicable.

**Data Availability Statement:** Not applicable.

**Acknowledgments:** The authors acknowledge the financial support from the funding.

**Conflicts of Interest:** The authors declare no conflict of interest.

### **References**

- <span id="page-13-0"></span>1. Dolomanov, O.V.; Bourhis, L.J.; Gildea, R.J.; Howard, J.A.K.; Puschmann, H. OLEX2: A complete structure solution, refinement and analysis program. *J. Appl. Cryst.* **2009**, *42*, 339–341. [\[CrossRef\]](http://doi.org/10.1107/S0021889808042726)
- <span id="page-13-1"></span>2. Zeuschner, S.P.; Mattern, M.; Pudell, J.-E.; von Reppert, A.; Rössle, M.; Leitenberger, W.; Schwarzkopf, J.; Boschker, J.E.; Herzog, M.; Bargheer, M. Reciprocal space slicing: A time-efficient approach to femtosecond x-ray diffraction. *Struct. Dyn.* **2021**, *8*, 014302. [\[CrossRef\]](http://doi.org/10.1063/4.0000040) [\[PubMed\]](http://www.ncbi.nlm.nih.gov/pubmed/33532514)
- <span id="page-13-2"></span>3. Nam, K.H. Processing of Multicrystal Diffraction Patterns in Macromolecular Crystallography Using Serial Crystallography Programs. *Crystals* **2022**, *12*, 103. [\[CrossRef\]](http://doi.org/10.3390/cryst12010103)
- 4. Alarfaj, A.A.; Mahmoud, H.A.H. Feature Fusion Deep Learning Model for Defects Prediction in Crystal Structures. *Crystals* **2022**, *12*, 1324. [\[CrossRef\]](http://doi.org/10.3390/cryst12091324)
- <span id="page-13-3"></span>5. Cao, Z.; Dan, Y.; Xiong, Z.; Niu, C.; Li, X.; Qian, S.; Hu, J. Convolutional Neural Networks for Crystal Material Property Prediction Using Hybrid Orbital-Field Matrix and Magpie Descriptors. *Crystals* **2019**, *9*, 191. [\[CrossRef\]](http://doi.org/10.3390/cryst9040191)
- <span id="page-13-4"></span>6. Lu, Z.M.; Zhang, L.; Fan, D.M.; Yao, N.M.; Zhang, C.X. Crystal texture recognition system based on image analysis for the analysis of agglomerates. *Chemom. Intell. Lab. Syst.* **2020**, *200*, 103985. [\[CrossRef\]](http://doi.org/10.1016/j.chemolab.2020.103985)
- <span id="page-13-5"></span>7. Fang, M.; Yu, Q.-c.; Li, H.-q. Digital image processing based on OpenCV in C++Builder. *Comput. Eng. Des.* **2008**, *29*, 882–884.
- <span id="page-13-6"></span>8. Lauraux, F.; Labat, S.; Yehya, S.; Richard, M.-I.; Leake, S.; Zhou, T.; Micha, J.-S.; Robach, O.; Kovalenko, O.; Rabkin, E.; et al. Simultaneous Multi-Bragg Peak Coherent X-ray Diffraction Imaging. *Crystals* **2021**, *11*, 312. [\[CrossRef\]](http://doi.org/10.3390/cryst11030312)
- <span id="page-13-7"></span>9. Ao, Y.L. Introduction to Digital Image Pre-Processing and Segmentation. In Proceedings of the Seventh International Conference on Measuring Technology and Mechatronics Automation (ICMTMA 2015), Nanchang, China, 13–14 June 2015; pp. 588–593.
- <span id="page-13-8"></span>10. Liu, J.S.; Yin, L.J.; Pan, J.F.; Cui, Y.M.; Tang, X.Y. Edge Detection Algorithm for Unevenly Illuminated Images Based on Parameterized Logarithmic Image Processing Model. *Laser Optoelectron. Prog.* **2021**, *58*, 10. [\[CrossRef\]](http://doi.org/10.3788/lop202158.2210005)
- <span id="page-13-9"></span>11. Ren, K.Q.; Zhang, R. Edge detection based on logarithmic domain gradient and improved Sobel operator. *Chin. J. Liq. Cryst. Disp.* **2019**, *34*, 283–290. [\[CrossRef\]](http://doi.org/10.3788/yjyxs0193403.0283)
- <span id="page-13-10"></span>12. Li, Q.; Zhang, Z.; Shi, W.; Jiang, Z.; Zhao, J.; Shi, W. Brain Tumor Images Retrieval Method Based on Spatial Pixel Intensity. *J. Jilin Univ., Sci. Ed. China* **2018**, *56*, 676–680. [\[CrossRef\]](http://doi.org/10.13413/j.cnki.jdxblxb.2018.03.34)
- <span id="page-13-11"></span>13. Zhu, L.; Zhang, J.; Fu, Y.K.; Shen, H.; Zhang, S.F.; Hong, X.G. Infrared thermal image ROI extraction algorithm based on fusion of multi-modal feature maps. *J. Infrared Millim. Waves* **2019**, *38*, 125–132. [\[CrossRef\]](http://doi.org/10.11972/j.issn.1001-9014.2019.01.019)
- <span id="page-13-12"></span>14. Wang, P.; You, Y.; Yang, X. Color Image Segmentation Based on Color Quantization and Density Peak Clustering. *Comput. Eng. Appl.* **2020**, *56*, 211–215. [\[CrossRef\]](http://doi.org/10.3778/j.issn.1002-8331.1810-0147)
- <span id="page-13-13"></span>15. Cao, H.Y.; Liu, C.M.; Shen, X.L.; Li, D.W.; Chen, Y. Low Illumination Image Processing Based on Adaptive Threshold and Local Tone Mapping. *Laser Optoelectron. Prog.* **2021**, *58*, 8. [\[CrossRef\]](http://doi.org/10.3788/lop202158.0410017)
- <span id="page-13-14"></span>16. Li, W.; Ma, H.; Yi, X.; Zhao, F.; Li, W. Segmentation method for color image based on transformed color space. *Comput. Eng. Appl.* **2019**, *55*, 162–167. [\[CrossRef\]](http://doi.org/10.3778/j.issn.1002-8331.1801-0312)
- <span id="page-13-15"></span>17. Luo, J.; Yang, Y.S.; Shi, B.Y. Multi-threshold Image Segmentation of 2D Otsu Based on Improved Adaptive Differential Evolution Algorithm. *J. Electron. Inf. Technol.* **2019**, *41*, 2017–2024. [\[CrossRef\]](http://doi.org/10.11999/jeit180949)
- <span id="page-13-16"></span>18. Su, D.; Zhang, Y.; Qu, C.-Z.; Zhang, X. Depth image restoration method based oncolor image contour. *Chin. J. Liq. Cryst. Displays* **2021**, *36*, 456–464. [\[CrossRef\]](http://doi.org/10.37188/CJLCD.2020-0222)